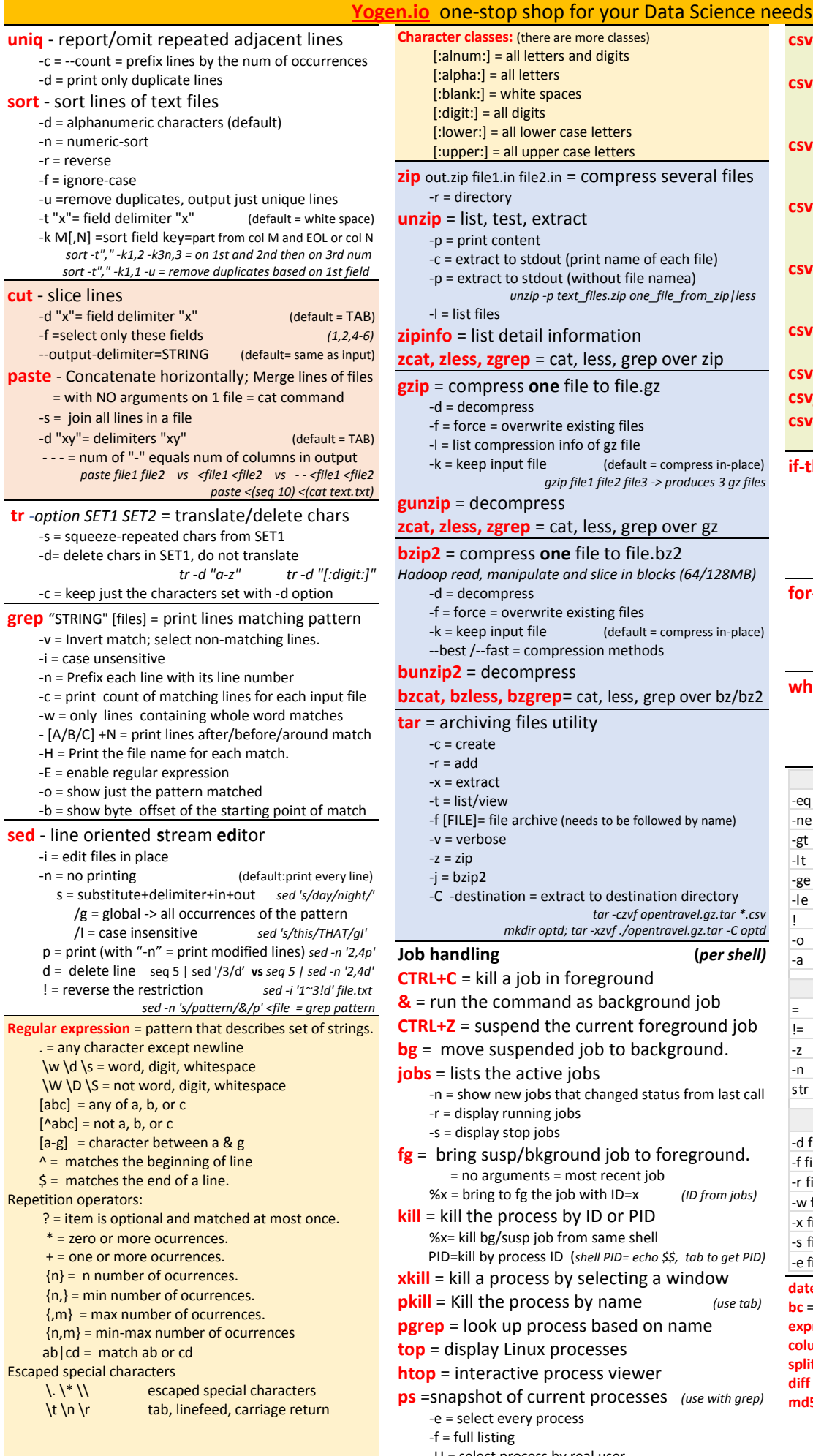

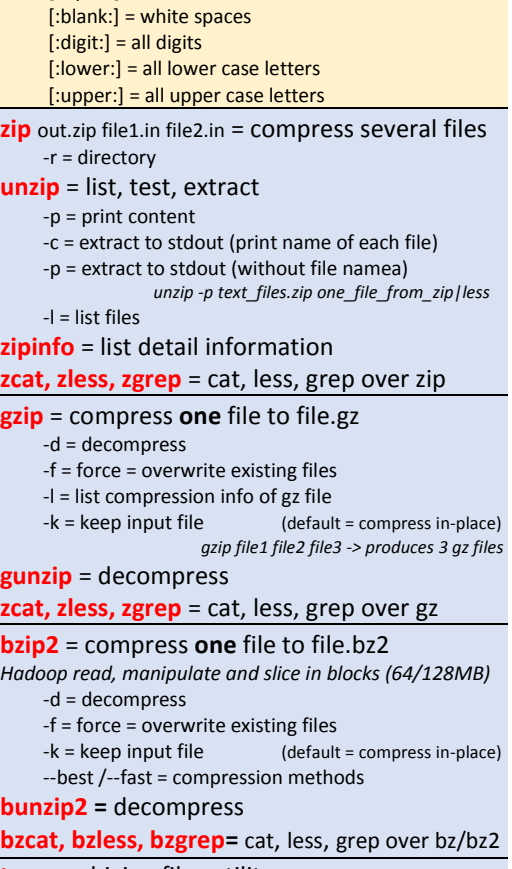

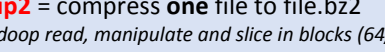

- -d = decompress
- -f = force = overwrite existing files
- -k = keep input file (default = compress in-place) --best /--fast = compression methods

## **bunzip2 =** decompress

**bzcat, bzless, bzgrep=** cat, less, grep over bz/bz2

- thiving files utility
	- reate
	- dd
- .E]= file archive (needs to be followed by name)
	- erbose
	- $\overline{\mathsf{i}}$
	- zip2
	- lestination = extract to destination directory *tar -czvf opentravel.gz.tar \*.csv*

*mkdir optd; tar -xzvf ./opentravel.gz.tar -C optd*

- **Job handling (***per shell)*
- = kill a job in foreground
- the command as background job
- = suspend the current foreground job

bye suspended job to background.

- sts the active jobs
	- show new jobs that changed status from last call
		- lisplay running jobs
		- lisplay stop jobs
- $ng$  susp/bkground job to foreground. no arguments = most recent job
	- bring to fg the job with ID=x (ID from jobs)
- the process by ID or PID kill bg/susp job from same shell
- PID=kill by process ID (*shell PID= echo \$\$, tab to get PID)* II a process by selecting a window
- ill the process by name *(use tab)*
- look up process based on name
- 
- splay Linux processes

**hteractive process viewer** 

- $p$  pshot of current processes *(use with grep)* elect every process
	- ull listing
- -U = select process by real user

*Test Playground:<https://regexr.com/>* **PPID =**parent PID; it started PID (use with zombie processes)

**csvstat** = descriptive statistics for each column -H =csv file has no header row -l = show line numbers **csvcut** = like "cut" cmd; output delimiter ","  $-c = column$  -n = display column names and indices **csvgrep** = like "grep" cmd; output delimiter ","  $-m = n$ attern -i = invert the result **csvsort** = like "sort" cmd; output delimiter ","  $-r =$  reverse -n = display column names and indices **csvformat** = convert to custom output format -D = output delimiter **csvstack** = stack up rows from multiple files **csvjoin** = execute a SQL-like join to merge files **csvsql** - generate SQL table create statement -i = select SQL dialect *(sqlite,mysql, postgresql …)* **if-then-elif-fi** *conditional expr in [ ] with space around a=10 ; b=20 if [ \$a == \$b ] ; then echo "a is equal to b" elif [ \$a -gt \$b ] ; then echo "a is greater than b" elif [ \$a -lt \$b ] ; then echo "a is less than b" else echo "None of the condition met" fi* **for-do-done** *seq of characters separated by spaces for var in word1 word2 ... wordN or for var in \$(seq 1 10) do echo \$var done* **while-do-done until-do-done** *while [ "\$a" -lt 10 ] ; do until [ ! \$a -lt 10 ] ; do echo \$a echo \$a a=`expr \$a + 1` a=`expr \$a + 1` done done* (a=1; b=2) -eq equal [ \$a -eq \$b ]=F  $-$ ne  $\left| \right|$ not equal  $\left| \right|$   $\left| \right|$  \$a -ne \$b ]=T  $-gt$  greater than  $\left[ \begin{array}{cc} \xi a -gt \xi b \end{array} \right] = F$  $-lt$   $\vert$  less than  $\vert$   $\vert$  \$a  $-lt$  \$b  $\vert$  = T -ge greater than or equal [\$a -ge \$b ]=F -le less than or equal [\$a -le \$b ]=T ! logical negation [ ! false ]=T -o logical OR [ \$a -lt 2 -o \$b -gt 5 ]=T -a logical AND [ \$a -lt 2 -a \$b -gt 5 ]=F (a="abc"; b="efg")  $=$  equal  $\frac{1}{5a}$  = \$b ]=F  $!=$  not equal  $\left[\begin{array}{c} 5a & = 5b \end{array}\right]$ =T -z operand zero size [ -z \$a ]=F -n operand non-zero size [ -n \$a ]=T str string exists? [ \$a ]=T (test file, rwx+, size 100b) -d file  $\vert$  file is a dir  $\vert$  -d \$file ]=F  $-$ f file  $\vert$ ordinary file, NOT a dir  $\vert$   $\vert$  -f \$file ]=T -r file file is readable [ -r \$file ]=T -w file  $\left| \text{file } \right|$  file is writable  $\left| \right|$  -w \$file ]=T  $-x$  file  $\left| \int f(t) \, dt \right|$  file is execute  $\left| \int f(t) \, dt \right|$  = T -s file | file has size > 0 [ -s \$file ]=T  $-e$  file  $\left| \int f(t) \, dt \right|$  file/dir exists [ -e \$file ]=T Numerical operators String operators File test operators

**csvlook** = render a file as a fixed-width table.

-d = delimiter

**date** = print or set the system date and time

**bc** = calculator *(echo 1+2 | bc )*

- **expr** = evaluates the given expression **column** = put list into columns
- **split** = split a file into pieces
- **diff** = compare files line by line

**md5sum** = compute and check MD5 message digest

**#!** = hash(**she**)+exclamation mark (**bang**) *(#!/usr/bin/bash)*

visit **[Yogen.io](http://www.yogen.io/)** for more data science cheat sheets